# AM1: Das Differenzial

# 1 Einführung

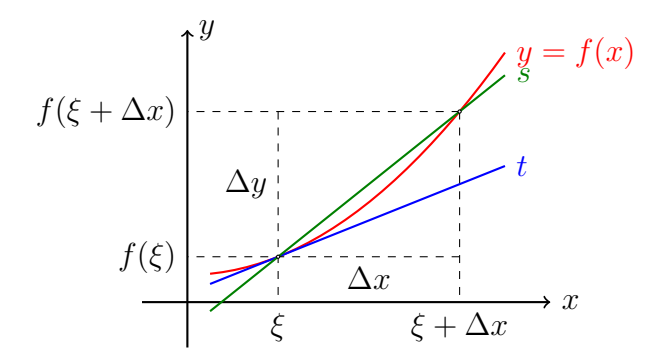

Wir setzen voraus, dass f eine an der Stelle  $\xi$  [sprich xi] differenzierbare Funktion ist.

Mit  $\varphi$  bezeichnen wir die Differenz zwischen dem Differenzen- und dem Differenzialquotienten. Geometrisch entspricht dies dem Unterschied zwischen der Sekanten- und der Tangentensteigung.

Für eine bestimmte Stelle  $\xi$  hängt diese Differenz von  $\Delta x$  ab. Daher fassen wir  $\varphi$  als eine Funktion  $\varphi(\Delta x)$  auf.

# 2 Ableitungsregeln in Differenzial-Schreibweise

- $d(f \pm g) =$
- $\bullet \ \mathrm{d}(c \cdot f) =$
- $d(f \cdot g) =$
- $\bullet$  d $\left(\frac{f}{g}\right)$  =
- $\bullet \ \mathrm{d}f(g(x)) =$

### **Beispiele**

- (a)  $f(x) = x^2 \Rightarrow$
- (b)  $g(x) = \sin x \implies$
- (c)  $x(t) = e^t \Rightarrow$
- (d)  $z(x) = \cos(4x) \Rightarrow$

#### Anwendung: Bogenlänge einer Kurve 3

explizite Funktion:  $y = f(x)$  $3.1$ 

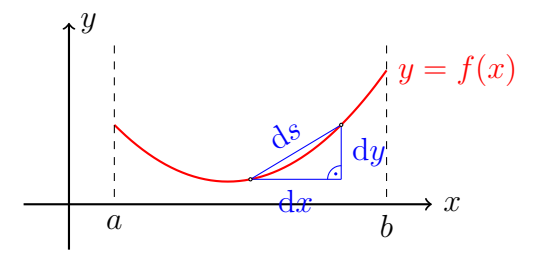

#### Beispiel: Länge des Einheits-Halbkreises

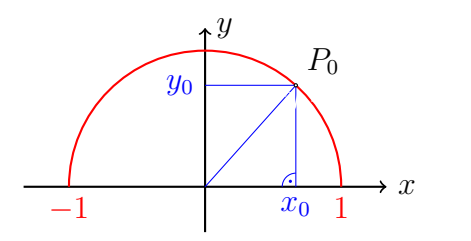

### Bemerkung

Bogenlängen-Integrale können kompliziert werden  $\rightarrow$  TR

# 3.2 Parameterform

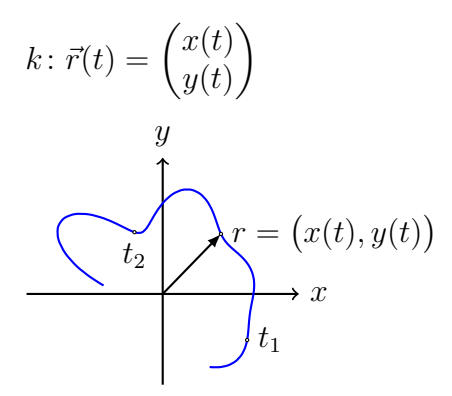

Satz des Pythagoras für die Differenziale:

# 3.3 Polarform

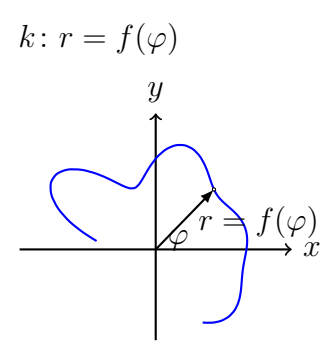

Mit Hilfe der Beziehung:

$$
x(\varphi) = r \cdot \cos \varphi = f(\varphi) \cdot \cos \varphi
$$

$$
y(\varphi) = r \cdot \sin \varphi = f(\varphi) \cdot \sin \varphi
$$

können wir die Formel für Paramterfunktionen verwenden, wenn wir  $\varphi$  als Parameter t auffassen:

# 4 Anwendung: Substitutionsregel(n) der Integration

## 4.1 Substitution 1. Art

#### Integrand vereinfachen

$$
\int_a^b f(u(x)) \cdot u'(x) dx = \int_{u(a)}^{u(b)} f(u) du \qquad (du = u'(x) \cdot dx)
$$

Beispiel

$$
\int_0^1 \frac{x}{\sqrt{x^2 + 1}} \, \mathrm{d}x = ?
$$

Falls man "nur" an einer Stammfunktion interessiert ist, macht man in der Stammfunktion<br>für die Eurlitien st die Substitution wieder rückgängigt. für die Funktion  $u$  die Substitution wieder rückgängig:

## 4.2 Substitution 2. Art

Substitition der Integrationsvariablen

$$
\int_{-1}^{1} \frac{1}{\sqrt{1 - x^2}} dx = \dots
$$
  
Substitution:  $x = x(t) = \sin t$ 

Differenzial:  $dx = \cos t \cdot dt$ 

Grenzen: Damit  $x[-1,1]$  durchläuft, muss  $t\left[-\frac{\pi}{2}\right]$  $\frac{\pi}{2}, \frac{\pi}{2}$  $\frac{\pi}{2}$  durchlaufen.

$$
\dots = \int_{-\pi/2}^{\pi/2} \frac{1}{\sqrt{1 - \sin^2 t}} \cdot \cos t \, dt = \int_{-\pi/2}^{\pi/2} \frac{\cos t}{\sqrt{\cos^2 t}} \, dt
$$

$$
= \int_{-\pi/2}^{\pi/2} \frac{\cos t}{|\cos t|} \, dt = \int_{-\pi/2}^{\pi/2} 1 \, dt \quad (0 \le \cos t \le 1 \text{ für } -\frac{\pi}{2} \le t \le \frac{\pi}{2})
$$

$$
= [t]_{-\pi/2}^{\pi/2} = \pi/2 - (-\pi/2) = \pi
$$